Henkel AG & Co. KGaA, Düsseldorf

Hauptversammlung am 9. April 2018

Informationen zur Teilnahme an der Hauptversammlung 2018, zur Briefwahl und zur Stimmrechtsvertretung

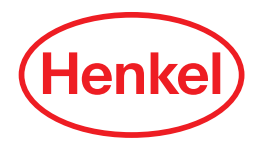

#### Sehr geehrte Aktionärin, sehr geehrter Aktionär,

zur Teilnahme an der ordentlichen Hauptversammlung (Stammund Vorzugsaktionäre) und zur Ausübung des Stimmrechts in der Hauptversammlung (nur Stammaktien) bitten wir Sie, möglichst frühzeitig bei Ihrer Depotbank eine Eintrittskarte anzufordern. Dabei sind die in der Einberufung zur Hauptversammlung im Abschnitt "Voraussetzung für die Teilnahme und die Ausübung des Stimmrechts" angegebenen Fristen zu beachten. Um eine ordnungsgemäße Organisation der Hauptversammlung zu erleichtern, bitten wir Sie, sich frühzeitig und nur dann anzumelden, wenn Sie eine Teilnahme an der Hauptversammlung ernsthaft beabsichtigen.

Mit dieser Eintrittskarte und den darin enthaltenen Angaben können Sie

- persönlich an der Hauptversammlung (Stamm- und Vorzugsaktionäre) teilnehmen oder
- den von der Gesellschaft benannten Stimmrechtsvertretern schriftlich oder elektronisch eine Vollmacht und Weisung zur Abstimmung über die Beschlussvorschläge der Verwaltung in der Hauptversammlung erteilen (nur Stammaktien) oder
- sich durch einen Dritten vertreten lassen und diesem dazu schriftlich oder elektronisch eine Vollmacht zur Teilnahme an der Hauptversammlung und – falls Sie Stammaktien besitzen – zur Ausübung des Stimmrechts erteilen oder
- Ihr Stimmrecht (nur Stammaktien) schriftlich oder elektronisch im Wege der Briefwahl ausüben.

Die elektronische Erteilung von Vollmachten und Weisungen und die elektronische Ausübung Ihres Stimmrechts (Briefwahl) erfolgt über ein internetgestütztes Briefwahl-, Vollmachts- und Weisungssystem (nachfolgend Henkel InvestorPortal), zu dem Sie mit den Daten Ihrer Eintrittskarte Zugang erhalten.

Hinweisen möchten wir darauf, dass es sich bei der Eintrittskarte nicht um eine Teilnahmevoraussetzung handelt; sie dient lediglich der Vereinfachung der organisatorischen Abläufe. Sollte Ihnen trotz ordnungsgemäßer Anmeldung die Eintrittskarte nicht rechtzeitig zugehen, können Ihnen die entsprechenden Teilnahmedokumente noch am Tag der Hauptversammlung vor Ort ausgestellt werden.

Zur Gewährleistung eines reibungslosen Ablaufs der Hauptversammlung und einer ordnungsgemäßen Stimmrechtsausübung bzw. Bevollmächtigung bitten wir Sie um Beachtung der nachfolgenden Hinweise:

# 1. Persönliche Teilnahme an der ordentlichen Hauptversammlung (Stamm- und Vorzugsaktionäre)/Anmeldung

Falls Sie persönlich an der Hauptversammlung teilnehmen, legen Sie bitte den oberen Abschnitt des Eintrittskartenformulars bzw. aller Eintrittskartenformulare an der "Anmeldung für Aktionäre" zur Erfassung vor.

An der "Anmeldung für Aktionäre" wird Ihnen im Austausch gegen das Eintrittskartenformular ein Stimmkartenblock (Stammaktien) bzw. ein Teilnahmeblock (Vorzugsaktien) ausgehändigt. Zur vollständigen Präsenzfeststellung bitten wir Sie, alle in Ihrem Besitz befindlichen Eintrittskarten vorzulegen.

Die Versammlungsräume sind ab 8.30 Uhr geöffnet. Im Interesse aller Teilnehmer werden wir – wie in den vergangenen Jahren – umfangreiche Sicherheitsmaßnahmen durchführen. Im Rahmen der Personen- und Gepäckkontrolle müssen wir gefährliche Gegenstände wie z.B. Taschenmesser, Scheren oder auch Spraydosen für die Dauer der Teilnahme an der Hauptversammlung einziehen; solche Gegenstände können Sie nach Verlassen der Hauptversammlung aus der Verwahrung abholen. Um unnötige Wartezeiten bei den Einlasskontrollen zu vermeiden, bitten wir Sie, auf die Mitnahme gefährlicher Gegenstände sowie möglichst ganz auf die Mitnahme von Taschen zu verzichten.

### 2. Vollmachts- und Weisungserteilung an die Stimmrechtsvertreter der Gesellschaft

Wir bieten Ihnen – falls Sie Stammaktien besitzen – die Möglichkeit der Stimmrechtsvertretung durch Mitarbeiter unserer Gesellschaft an. Die Gesellschaft hat jeweils die Herren Heinz Nicolas und Dr. Michael Schmitt zu einzelvertretungsberechtigten Stimmrechtsvertretern benannt. Beide Herren sind Mitarbeiter der Henkel AG & Co. KGaA. Die Stimmrechtsvertreter sind durch Ihre Vollmacht nur insoweit zur Stimmrechtsausübung befugt, soweit Sie eine ausdrückliche Weisung zu den einzelnen Gegenständen der Tagesordnung erteilt haben; sie können das Stimmrecht nicht nach eigenem Ermessen ausüben. Die Stimmrechtsvertreter sind verpflichtet, über die einzelnen Tagesordnungspunkte nach Ihren Weisungen abzustimmen.

Für die schriftliche Vollmachts- und Weisungserteilung an die von der Gesellschaft benannten Stimmrechtsvertreter verwenden Sie bitte den unteren Abschnitt der Vorderseite des Eintrittskartenformulars. Füllen Sie das Formular mit Ihren Weisungen aus und vergessen Sie bitte nicht, es vor Absendung zu unterzeichnen. Das ausgefüllte und z.B. durch Unterschrift abgeschlossene Formular senden Sie bitte per Post oder per Telefax (Vorder- und Rückseite), **bis spätestens zum 6. April 2018 (24.00 Uhr MESZ)** eingehend, an die im Formular angegebene Adresse.

Später eingehende schriftliche Vollmachten und Weisungen können nicht berücksichtigt werden. Bitte beachten Sie, dass wir auf die Postlaufzeiten keinen Einfluss haben.

Sie können den Stimmrechtsvertretern auch elektronisch über das Henkel InvestorPortal Vollmacht erteilen (vgl. Ziffer 5.).

## 3. Teilnahme einer bevollmächtigten Person Ihrer Wahl

Wollen Sie sich durch einen Dritten in der Hauptversammlung vertreten lassen (Stamm- und Vorzugsaktionäre), füllen Sie bitte die auf der Rückseite des oberen Abschnitts der Eintrittskarte aufgedruckte Vollmacht aus (Vor- und Nachname sowie Wohnort des Vertreters möglichst in Druckbuchstaben), schließen Sie diese ab, z.B. durch Unterschrift, und übergeben Sie die Eintrittskarte/Vollmacht dem von Ihnen Bevollmächtigten. Der so Bevollmächtigte muss sich am Tag der Hauptversammlung wie in Ziffer 1. beschrieben durch Vorlage der Eintrittskarte/ Vollmacht anmelden.

Alternativ zur schriftlichen Bevollmächtigung können Sie einem Dritten auch elektronisch über das internetgestützte Henkel InvestorPortal Vollmacht zur Teilnahme an der Hauptversammlung und – falls Sie Stammaktien besitzen – zur entsprechenden Stimmrechtsausübung erteilen (vgl. Ziffer 5.). Sofern Sie das von uns zur Verfügung gestellte internetgestützte Henkel InvestorPortal nutzen, informieren Sie bitte Ihren Bevollmächtigten über diese Vollmachtserteilung und geben Sie diesem Ihre Eintrittskarte(n). Ihr Bevollmächtigter sollte sich in der Hauptversammlung durch Vorlage eines Personalausweises ausweisen können. Auch muss sich der Bevollmächtigte an der "Anmeldung für Aktionäre" unter Vorlage der Eintrittskarte(n) anmelden, wo er – soweit Sie Stammaktien besitzen – entsprechende Stimmkartenblöcke erhält.

Für den Fall der Bevollmächtigung von Kreditinstituten, ihnen gleichgestellten Instituten oder Unternehmen (§§ 135 Absatz 10, 125 Absatz 5 AktG) oder Personen i.S.v. § 135 Absatz 8 AktG, insbesondere Aktionärsvereinigungen, wird weder vom Gesetz Textform verlangt noch enthält die Satzung für diesen Fall besondere Regelungen. Die für die Bevollmächtigung erforderliche Form ist daher für diesen Kreis der Bevollmächtigten bei dem jeweils zu Bevollmächtigenden zu erfragen. Nach dem Gesetz muss die Vollmacht in diesen Fällen einem bestimmten Bevollmächtigten erteilt und von dem Bevollmächtigten nachprüfbar festgehalten werden. Die Vollmachtserklärung muss zudem vollständig sein und darf nur mit der Stimmrechtsausübung verbundene Erklärungen enthalten. Ein Verstoß gegen diese und bestimmte weitere in § 135 AktG genannte Erfordernisse für die Bevollmächtigung eines Kreditinstituts, einer Aktionärsvereinigung oder sonstiger in § 135 Absatz 8 oder § 135 Absatz 10 in Verbindung mit § 125 Absatz 5 AktG gleichgestellter Personen, Institute oder Unternehmen beeinträchtigt allerdings gemäß § 135 Absatz 7 AktG die Wirksamkeit der Stimmabgabe nicht.

#### 4. Stimmrechtsausübung per Briefwahl

Falls Sie Stammaktien besitzen, können Sie Ihre Stimmen zu den einzelnen Tagesordnungspunkten auch im Weg der Briefwahl abgeben, ohne an der Hauptversammlung vor Ort teilnehmen zu müssen.

Die Stimmabgabe per Briefwahl erfolgt schriftlich oder mittels elektronischer Kommunikation.

Für die schriftliche Briefwahl verwenden Sie bitte den unteren Abschnitt der Vorderseite des Eintrittskartenformulars. Das

ausgefüllte und unterschriebene Formular senden Sie bitte per Post oder per Telefax, bis spätestens zum **6. April 2018 (24.00 Uhr MESZ)** eingehend, an die im Formular angegebene Adresse.

Später eingehende schriftliche Briefwahlstimmen können nicht berücksichtigt werden. Bitte beachten Sie, dass wir auf die Postlaufzeiten keinen Einfluss haben.

Sie können Ihr Stimmrecht (Briefwahl) auch elektronisch über das internetgestützte Henkel InvestorPortal ausüben (vgl. Ziffer 5.).

Bitte beachten Sie, dass per Briefwahl keine Stimmen zu eventuellen erst in der Hauptversammlung vorgebrachten Gegenanträgen oder Wahlvorschlägen abgegeben werden können. Ebenso können per Briefwahl keine Wortmeldungen, Fragen oder Anträge entgegengenommen werden.

### 5. Elektronisches Briefwahl-, Vollmachts- und Weisungssystem (Henkel InvestorPortal)

Vollmachten, Weisungen und Briefwahl über das internetgestützte Briefwahl-, Vollmachts- und Weisungssystem (Henkel InvestorPortal) sollten möglichst frühzeitig erteilt bzw. ausgeübt werden, **müssen aber spätestens am Tag der Hauptversammlung bis zum Schluss der Rede des Vorsitzenden des Vorstands vorliegen.**

#### Erste Anmeldung zum System

Den Zugang zum System erhalten Sie über die Internetseite der Gesellschaft unter www.henkel.de/hv (deutsche Version) bzw. www.henkel.com/agm (englische Version). Über den Link "Hauptversammlung" werden Sie zum Henkel InvestorPortal weitergeleitet.

### **Sofern Sie mehrere Eintrittskarten erhalten, beachten Sie bitte, dass Sie sich mit jeder Eintrittskarte (Stamm- und/ oder Vorzugsaktien) gesondert anmelden müssen.**

Bei der erstmaligen Anmeldung werden Sie gebeten, zunächst die fünfstellige Nummer Ihrer Eintrittskarte, die danebenstehende einstellige Prüfziffer (abgesetzte 6. Ziffer) in die dafür vorgesehenen Felder einzugeben. Klicken Sie anschließend auf WEITER und geben Sie Ihren individuellen sechsstelligen "Internet-Zugangscode" ein, der ebenfalls auf der Vorderseite Ihrer Eintrittskarte abgedruckt wurde.

Nach dem Klicken auf ANMELDEN akzeptieren Sie bitte unsere Nutzungsbedingungen. Auf der nun folgenden Seite können Sie zwischen folgenden Optionen wählen:

- 1. Vollmacht mit Weisungen an die Stimmrechtsvertreter der Gesellschaft erteilen
- 2. Vollmacht an Dritte
- 3. Briefwahl

#### 5.1 Elektronische Vollmachts- und Weisungserteilung an Stimmrechtsvertreter/Änderungen, Widerruf

Nach Wahl der Option VOLLMACHT MIT WEISUNGEN AN DIE STIMMRECHTSVERTRETER DER GESELLSCHAFT ERTEILEN können Sie auf der sich öffnenden Seite die Stimmrechtsvertreter bevollmächtigen und zu jedem Punkt der Tagesordnung Ihre Weisungen erteilen. Hierbei können Sie entweder den Vorschlägen der Verwaltung insgesamt zustimmen oder zu jedem einzelnen angeführten Tagesordnungspunkt eine Weisung erteilen (klicken Sie entsprechend auf JA, NEIN oder ENTHALTUNG). Wenn Sie bei einem Beschlussvorschlag keines der Felder ankreuzen, wird dies als Enthaltung gewertet.

Wenn Sie Ihre Auswahl getroffen haben, klicken Sie bitte auf BESTÄTIGEN. Im Folgenden haben Sie die Möglichkeit, Ihre Angaben zu ändern oder zu stornieren. Bitte folgen Sie den jeweiligen Anweisungen des Systems.

## **Die elektronische Bevollmächtigung und Weisungserteilung an die Stimmrechtsvertreter muss spätestens am Tag der Hauptversammlung bis zum Schluss der Rede des Vorsitzenden des Vorstands erfolgen.**

Sie können Ihre elektronisch erteilte Vollmacht widerrufen und Weisungen ändern. Sie erhalten erneut Zugang zum Henkel InvestorPortal, wenn Sie die Nummer Ihrer Eintrittskarte, die Prüfziffer und Ihren Internet-Zugangscode eingeben. **Widerruf und Änderungen müssen gleichfalls spätestens am Tag der Hauptversammlung bis zum Schluss der Rede des Vorsitzenden des Vorstands erfolgen.**

#### 5.2 Elektronische Vollmachtserteilung an einen Dritten/Widerruf

Nach Wahl der Option VOLLMACHT AN DRITTE öffnet sich die Seite "Bevollmächtigung Dritter". Dort tragen Sie bitte den Vorund Nachnamen und Wohnort des Bevollmächtigten ein und klicken anschließend auf BESTÄTIGEN. Im Folgenden haben Sie die Möglichkeit, Ihre Angaben zu ändern oder zu stornieren. Bitte folgen Sie den jeweiligen Anweisungen des Systems.

## **Die elektronische Bevollmächtigung eines Dritten muss spätestens am Tag der Hauptversammlung bis zum Schluss der Rede des Vorsitzenden des Vorstands erfolgen.**

Bitte beachten Sie bei der elektronischen Bevollmächtigung eines Dritten, dass dieser bereit sein muss, persönlich an der Hauptversammlung teilzunehmen, und sich – soweit Sie Stammaktien besitzen – zur Ausübung des Stimmrechts ggf. aktiv an der Abstimmung beteiligen muss. Auch muss sich der Bevollmächtigte an der "Anmeldung für Aktionäre" anmelden, wo er – soweit Sie Stammaktien besitzen – entsprechende Stimmkartenblöcke erhält. Eine Benachrichtigung eines von Ihnen bevollmächtigten Dritten über die Bevollmächtigung erfolgt durch uns nicht. Bitte stimmen Sie sich daher mit Ihrem Bevollmächtigten entsprechend ab und geben Sie diesem Ihre Eintrittskarte(n).

Sie können die elektronisch erteilte Vollmacht an einen Dritten auch über das Henkel InvestorPortal widerrufen. Sie erhalten erneut Zugang zum Henkel InvestorPortal, wenn Sie die Nummer Ihrer Eintrittskarte, die Prüfziffer und Ihren Internet-Zugangscode eingeben. **Der Widerruf muss spätestens am Tag der Hauptversammlung bis zum Schluss der Rede des Vorsitzenden des Vorstands erfolgen.** Informieren Sie bitte Ihren Bevollmächtigten über den Widerruf.

## 5.3 Elektronische Stimmrechtsausübung (Briefwahl)/Änderungen, Widerruf

Nach Wahl der Option BRIEFWAHL öffnet sich im Anschluss die Seite "Ausübung des Stimmrechts per Briefwahl". Hierbei können Sie entweder den Vorschlägen der Verwaltung insgesamt zustimmen oder zu jedem einzelnen angeführten Tagesordnungspunkt Ihre Stimme ausüben (klicken Sie entsprechend auf JA, NEIN oder ENTHALTUNG).

Wenn Sie Ihre Auswahl getroffen haben, klicken Sie bitte auf BESTÄTIGEN. Im Folgenden haben Sie die Möglichkeit, Ihre Angaben zu ändern oder zu stornieren. Bitte folgen Sie den jeweiligen Anweisungen des Systems.

### **Die elektronische Stimmrechtsausübung muss spätestens am Tag der Hauptversammlung bis zum Schluss der Rede des Vorsitzenden des Vorstands erfolgen.**

Sie können Ihre elektronisch ausgeübte Stimmabgabe widerrufen oder ändern. Sie erhalten erneut Zugang zum Henkel InvestorPortal, wenn Sie die Nummer Ihrer Eintrittskarte, die Prüfziffer und Ihren Internet-Zugangscode eingeben. **Widerruf und Änderungen müssen gleichfalls spätestens am Tag der Hauptversammlung bis zum Schluss der Rede des Vorsitzenden des Vorstands erfolgen.**

## 6. Rechtliche Hinweise/Haftungsausschluss

Die elektronische Erteilung von Vollmachten und Weisungen an die von der Gesellschaft benannten Stimmrechtsvertreter in der Hauptversammlung (nur Stammaktien) bzw. die elektronische Erteilung von Vollmachten an einen Dritten und die elektronische Ausübung Ihres Stimmrechts (Briefwahl) in der Hauptversammlung (nur Stammaktien) können über das internetgestützte Henkel InvestorPortal erfolgen, zu dem Sie mit den Daten Ihrer Eintrittskarte Zugang erhalten.

Vollmachten und Weisungen an die von der Gesellschaft benannten Stimmrechtsvertreter, Vollmachten an Dritte sowie Briefwahl über das Henkel InvestorPortal sollten möglichst frühzeitig erteilt bzw. ausgeübt werden, müssen aber spätestens am Tag der Hauptversammlung bis zum Schluss der Rede des Vorsitzenden des Vorstands vorliegen.

#### a) Persönliches Erscheinen/Mehrfachausübungen/ Rangfolge

Die persönliche Teilnahme des Aktionärs oder eines bevollmächtigten Dritten an der Hauptversammlung gilt als Widerruf eventueller zuvor schriftlich oder elektronisch abgegebener Stimmen (Briefwahl) bzw. Vollmachten und Weisungen an die von der Gesellschaft benannten Stimmrechtsvertreter.

Die persönliche Teilnahme des Aktionärs oder eines schriftlich bevollmächtigten Dritten an der Hauptversammlung gilt als Widerruf eventueller elektronisch erteilter Vollmachten an einen Dritten.

Nach einer persönlichen Teilnahme des Aktionärs oder eines bevollmächtigten Dritten können Briefwahlstimmen, Vollmachten an Dritte oder Vollmachten und Weisungen an die Stimmrechtsvertreter nicht mehr über das Henkel InvestorPortal erteilt werden.

Wenn Briefwahlstimmen und Vollmacht/Weisungen eingehen, werden stets Briefwahlstimmen als vorrangig betrachtet. Wenn darüber hinaus auf unterschiedlichen Übermittlungswegen voneinander abweichende Erklärungen eingehen und nicht erkennbar ist, welche zuletzt abgegeben wurde, werden diese in folgender Reihenfolge berücksichtigt: per Internet, per E-Mail, per Telefax und zuletzt in Papierform.

#### b) Vollmachten und Weisungen an Stimmrechtsvertreter der Gesellschaft

Die elektronische Bevollmächtigung und Weisungserteilung an die Stimmrechtsvertreter (nur Stammaktien) muss spätestens am Tag der Hauptversammlung bis zum Schluss der Rede des Vorsitzenden des Vorstands erfolgen. Widerruf und Änderungen müssen gleichfalls spätestens am Tag der Hauptversammlung bis zum Schluss der Rede des Vorsitzenden des Vorstands erfolgen.

Die Weisung an die Stimmrechtsvertreter zu Tagesordnungspunkt 2 gilt auch für den Fall, dass der Hauptversammlung ein gemäß der Anzahl der dividendenberechtigten Aktien entsprechend angepasster Gewinnverwendungsvorschlag unterbreitet wird.

Sollte zu einem Tagesordnungspunkt eine Einzelabstimmung (insb. bei Entlastung von Gremienmitgliedern) durchgeführt werden, gilt die zu diesem Tagesordnungspunkt erteilte Weisung entsprechend für jeden Punkt der Einzelabstimmung.

Die Eintrittskarte berechtigt auch nach Erteilung einer Vollmacht und Weisung an die von der Gesellschaft benannten Stimmrechtsvertreter oder einen Dritten zur Teilnahme an der Hauptversammlung durch den Aktionär persönlich oder einen anderen bevollmächtigten Dritten oder zur Briefwahl, sei es schriftlich oder elektronisch. Siehe hierzu a).

Soweit Sie den von der Gesellschaft benannten Stimmrechtsvertretern zwar eine Vollmacht, aber keine Weisungen erteilt haben, wird dies als Enthaltung gewertet.

Bei einer Bevollmächtigung der von der Gesellschaft benannten Stimmrechtsvertreter wird sowohl deren Name als auch der Name des Aktionärs in das Teilnehmerverzeichnis zur Hauptversammlung aufgenommen.

Über die von der Gesellschaft benannten Stimmrechtsvertreter können Sie nicht an der Abstimmung über Anträge zum Verfahren in der Hauptversammlung, dort gestellte Gegenanträge und Wahlvorschläge teilnehmen. Ebenso können die Stimmrechtsvertreter weder schriftlich noch elektronisch zu Wortmeldungen, zur Einlegung von Widersprüchen gegen Hauptversammlungsbeschlüsse, zu Verfahrensanträgen oder zum Stellen von Fragen oder Anträgen beauftragt werden.

Die Stimmrechtsvertreter sind bei der Stimmrechtsvertretung den Weisungen der Aktionäre hinsichtlich der Ausübung der Stimmrechte unterworfen und stimmen ausschließlich gemäß den an sie erteilten Weisungen ab. Der Vorstand der Henkel AG & Co. KGaA hat keinerlei Weisungsberechtigung hinsichtlich des Abstimmungsverhaltens der Stimmrechtsvertreter.

Die Stimmrechtsvertreter haben keinen Einfluss auf die Abstimmungsinhalte und sind weder berechtigt noch in der Lage, in die technischen Abläufe einzugreifen.

Die Stimmrechtsvertreter sind berechtigt, Untervollmacht zu erteilen. Um die Ausübung des Stimmrechts der Aktionäre nicht zu gefährden, werden die Stimmrechtsvertreter vorsorglich intern Untervollmachten an weitere Mitarbeiter der Gesellschaft erteilen, damit am Tag der Versammlung die Vertretung gesichert ist. Für derartig unterbevollmächtigte Mitarbeiter gelten vorstehende Grundsätze gleichfalls.

#### c) Vollmachten an einen Dritten

Die elektronische Bevollmächtigung eines Dritten muss spätestens am Tag der Hauptversammlung bis zum Schluss der Rede des Vorsitzenden des Vorstands erfolgen.

Bitte beachten Sie bei der elektronischen Bevollmächtigung eines Dritten, dass dieser bereit sein muss, persönlich an der Hauptversammlung teilzunehmen und sich – soweit die von Ihnen gehaltenen Aktien Stimmrechte in der Hauptversammlung (nur Stammaktien) verkörpern – zur Ausübung des Stimmrechts ggf. aktiv an der Abstimmung beteiligen muss. Auch muss sich der Bevollmächtigte an der "Anmeldung für Aktionäre" anmelden, wo er im Fall von Stammaktien entsprechende Stimmkartenblöcke erhält. Bitte stimmen Sie sich daher mit Ihrem Bevollmächtigten entsprechend ab und geben Sie diesem Ihre Eintrittskarte und ggf. die Bestätigung über Ihre elektronische Vollmachtserteilung als Ausdruck mit.

Sie können die elektronisch erteilte Vollmacht an einen Dritten auch über das Henkel InvestorPortal widerrufen. Der Widerruf muss spätestens am Tag der Hauptversammlung bis zum Schluss der Rede des Vorsitzenden des Vorstands erfolgen. Informieren Sie bitte Ihren Bevollmächtigten über den Widerruf.

#### d) Briefwahl

Die elektronische Stimmrechtsausübung in der Hauptversammlung (nur Stammaktien) muss spätestens am Tag der Hauptversammlung bis zum Schluss der Rede des Vorsitzenden des Vorstands erfolgen. Widerruf und Änderungen müssen gleichfalls spätestens am Tag der Hauptversammlung bis zum Schluss der Rede des Vorsitzenden des Vorstands erfolgen.

Die Stimmabgabe zu Tagesordnungspunkt 2 gilt auch für den Fall, dass der Hauptversammlung ein gemäß der Anzahl der dividendenberechtigten Aktien entsprechend angepasster Gewinnverwendungsvorschlag unterbreitet wird.

Sollte zu einem Tagesordnungspunkt eine Einzelabstimmung (insb. bei Entlastung von Gremienmitgliedern) durchgeführt werden, gilt die Stimmabgabe zu diesem Tagesordnungspunkt entsprechend für jeden Punkt der Einzelabstimmung.

Bitte beachten Sie, dass per Briefwahl keine Stimmen zu eventuellen erst in der Hauptversammlung vorgebrachten Gegenanträgen oder Wahlvorschlägen abgegeben werden können. Ebenso können per Briefwahl keine Wortmeldungen, Fragen oder Anträge entgegengenommen werden.

Die Eintrittskarte berechtigt auch nach Stimmabgabe per Briefwahl zur Teilnahme an der Hauptversammlung durch den Aktionär persönlich oder durch einen bevollmächtigten Dritten, zur Vollmachtserteilung an einen Dritten oder zur Vollmachtsund Weisungserteilung an die von der Gesellschaft benannten Stimmrechtsvertreter, sei es schriftlich oder elektronisch. Siehe hierzu a).

Bei der Stimmabgabe mittels Briefwahl werden Sie nicht als Teilnehmer an der Hauptversammlung geführt. Eine Aufnahme in das Teilnehmerverzeichnis der Hauptversammlung sowie eine Offenlegung Ihres Namens erfolgen in diesen Fällen nicht.

## e) Nutzung des Internet-Service, Stabilität und Verfügbarkeit/Haftungsausschluss

Bitte achten Sie beim Empfang der Eintrittskarte darauf, dass die Postsendung unversehrt ist, und bewahren Sie Ihren Internet-Zugangscode sorgfältig auf. Sollten Sie einen Verdacht auf Missbrauch der Online-Nutzung haben, wenden Sie sich bitte unverzüglich an die Hotline +49 (0) 89 30903-6321.

Die Verfügbarkeit, Funktionsfähigkeit, Stabilität und Zuverlässigkeit des internetgestützten Henkel InvestorPortals kann ebenso wie die Internet-Übertragung der Hauptversammlung technischen Schwankungen und Störungen unterworfen sein. Weder die Henkel AG & Co. KGaA noch die von Ihnen bevollmächtigten Stimmrechtsvertreter bzw. eingesetzten Dienstleistungsunternehmen haben Einfluss auf Verfügbarkeit, Funktionsfähigkeit, Stabilität und Zuverlässigkeit des

Telekommunikationsnetzes, der in Anspruch genommenen Internetdienste und Netzelemente Dritter. Sollten wir trotz aller getroffenen Sicherheitsvorkehrungen unbefugte Fremdeinwirkungen auf die zur Durchführung der Stimmrechtsausübung per Internet gespeicherten und gemäß Bundesdatenschutzgesetz behandelten Daten feststellen, behalten wir uns vor, die Nutzung des Systems ohne weitere Ankündigung zu unterbrechen oder vorzeitig einzustellen. In diesem Fall werden nur solche per Internet abgegebenen Stimmen (Briefwahl) bzw. erteilten Vollmachten und Weisungen und Vollmachten an Dritte berücksichtigt, deren Manipulation ausgeschlossen erscheint.

Die Henkel AG & Co. KGaA und die von Ihnen bevollmächtigten Stimmrechtsvertreter übernehmen keine Gewährleistung und Haftung für die Funktionsfähigkeit, Verfügbarkeit, Stabilität und Zuverlässigkeit des internetgestützten Henkel Investor-Portals sowie für den Zugang zum System einschließlich der in Anspruch genommenen Internetdienste und der Netzelemente Dritter. Ferner übernehmen die Henkel AG & Co. KGaA und die von Ihnen bevollmächtigten Stimmrechtsvertreter keine Verantwortung für Fehler und Mängel der für die Stimmrechtsausübung per Internet eingesetzten Hard- und Software einschließlich solcher der eingesetzten Dienstleistungsunternehmen, soweit nicht Vorsatz oder grobe Fahrlässigkeit vorliegt.

Wir empfehlen Ihnen, unser Internetangebot so frühzeitig zu nutzen, dass Sie bei eventuellen Störungen noch eine fristgerechte Briefwahl, Vollmachts- und Weisungserteilung auf schriftlichem Wege vornehmen können.

#### f) Hinweise zum Datenschutz

Personenbezogene Daten werden ausschließlich zu Zwecken der Durchführung der Hauptversammlung und der Erfüllung aktienrechtlicher Nachweispflichten erhoben und verarbeitet. In die Daten können im Rahmen der gesetzlichen Auskunftspflichten auch andere Aktionäre der Henkel AG & Co. KGaA Einsicht nehmen. Beim Umgang mit den Daten beachten wir datenschutzrechtliche Bestimmungen. Ihre Daten werden entsprechend diesen Bestimmungen gespeichert, insbesondere zur Erfüllung aktienrechtlicher Nachweispflichten.

#### Hotline

Bei Fragen helfen Ihnen die Mitarbeiter der Telefonhotline unter +49 (0) 89 30903-6321 oder aktionaersportal@computershare.de gerne weiter.

Düsseldorf, im Februar 2018

Mit freundlichen Grüßen

Henkel AG & Co. KGaA

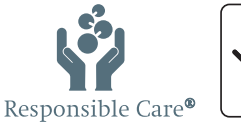

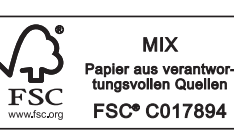

Henkel AG & Co. KGaA 40191 Düsseldorf Telefon: +49 (0) 211 797-0 www.henkel.de